# 15-213 "The course that gives CMU its Zip!"

# Time Measurement Oct. 24, 2002

### **Topics**

- **Time scales**
- Interval counting
- Cycle counters
- K-best measurement scheme

### **Computer Time Scales**

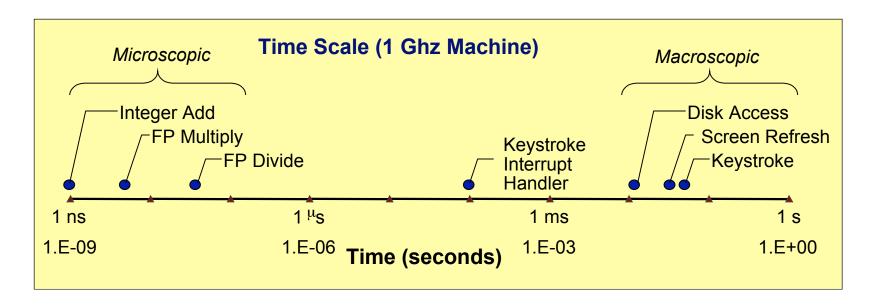

#### **Two Fundamental Time Scales**

- Processor: ~10<sup>-9</sup> sec.
- External events: ~10<sup>-2</sup> sec.
  - Keyboard input
  - Disk seek
  - Screen refresh

#### **Implication**

- Can execute many instructions while waiting for external event to occur
- Can alternate among processes without anyone noticing

-2- 15-213, F'02

### Measurement Challenge

### **How Much Time Does Program X Require?**

- CPU time
  - How many total seconds are used when executing X?
  - Measure used for most applications
  - Small dependence on other system activities
- Actual ("Wall") Time
  - How many seconds elapse between the start and the completion of X?
  - Depends on system load, I/O times, etc.

### **Confounding Factors**

- How does time get measured?
- Many processes share computing resources
  - Transient effects when switching from one process to another
  - Suddenly, the effects of alternating among processes become noticeable

-3- 15-213, F'02

### "Time" on a Computer System

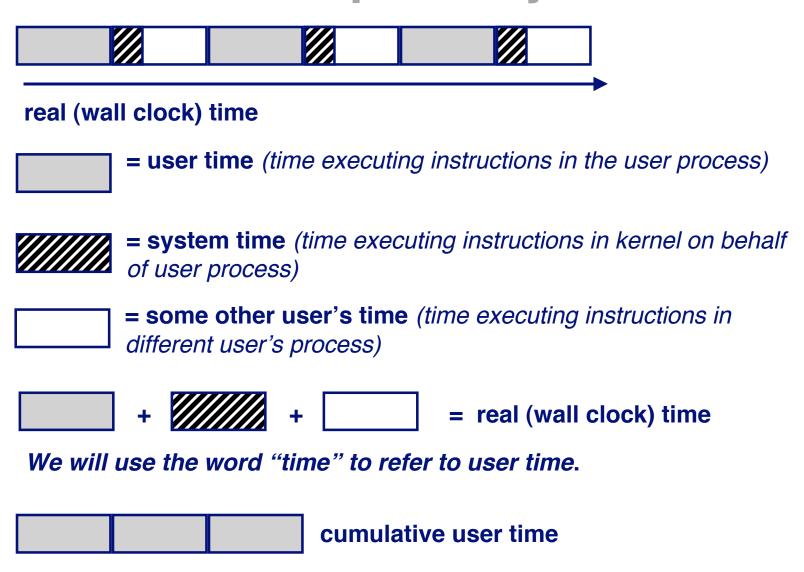

- 4 - 15-213, F'02

## **Activity Periods: Light Load**

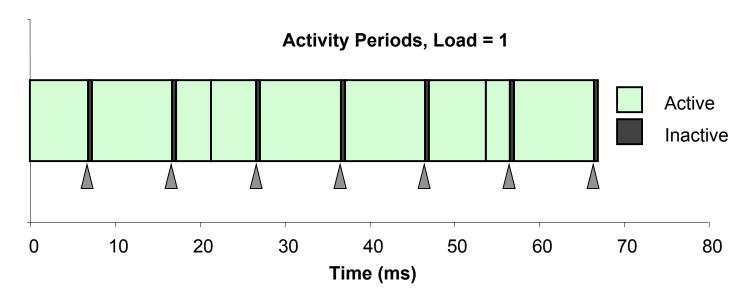

- Most of the time spent executing one process
- Periodic interrupts every 10ms
  - Interval timer
  - Keep system from executing one process to exclusion of others

- Other interrupts
  - Due to I/O activity
- Inactivity periods
  - System time spent processing interrupts
  - ~250,000 clock cycles

### **Activity Periods: Heavy Load**

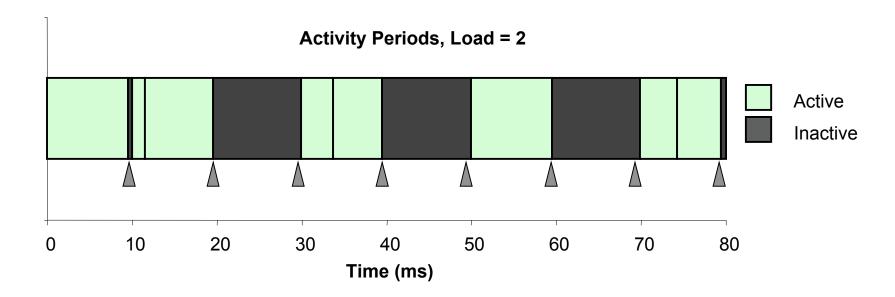

- Sharing processor with one other active process
- From perspective of this process, system appears to be "inactive" for ~50% of the time
  - Other process is executing

-6- 15-213, F'02

### **Interval Counting**

### **OS Measures Runtimes Using Interval Timer**

- Maintain 2 counts per process
  - User time
  - System time
- Each time get timer interrupt, increment counter for executing process
  - User time if running in user mode
  - System time if running in kernel mode

-7- 15-213, F'02

# Interval Counting Example

#### (a) Interval Timings

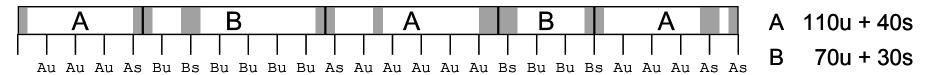

#### (b) Actual Times

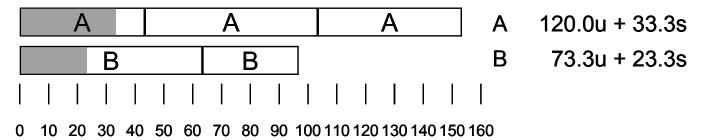

-8-

### Unix time Command

```
time make osevent

gcc -O2 -Wall -g -march=i486 -c clock.c

gcc -O2 -Wall -g -march=i486 -c options.c

gcc -O2 -Wall -g -march=i486 -c load.c

gcc -O2 -Wall -g -march=i486 -o osevent osevent.c . . .

0.820u 0.300s 0:01.32 84.8% 0+0k 0+0io 4049pf+0w
```

- 0.82 seconds user time
  - 82 timer intervals
- 0.30 seconds system time
  - 30 timer intervals
- 1.32 seconds wall time
- 84.8% of total was used running these processes
  - $\bullet$  (.82+0.3)/1.32 = .848

-9- 15-213, F'02

## **Accuracy of Interval Counting**

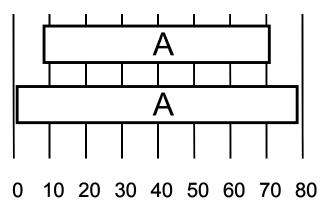

Minimum

Maximum

- Computed time = 70ms
- Min Actual =  $60 + \varepsilon$
- Max Actual = 80 ε

### **Worst Case Analysis**

- Timer Interval =  $\delta$
- $_{\rm V}$  Single process segment measurement can be off by  $\pm\delta$
- No bound on error for multiple segments
  - **λ** Could consistently underestimate, or consistently overestimate

15-213, F'02

## Accuracy of Int. Cntg. (cont.)

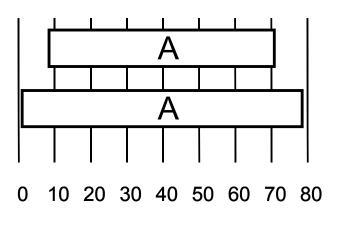

Minimum

Maximum

- Computed time = 70ms
- Min Actual =  $60 + \varepsilon$
- Max Actual = 80 ε

### **Average Case Analysis**

- Over/underestimates tend to balance out
- As long as total run time is sufficiently large
  - $\lambda$  Min run time ~1 second
  - λ 100 timer intervals
- Consistently miss 4% overhead due to timer interrupts

### **Cycle Counters**

- Most modern systems have built in registers that are incremented every clock cycle
  - Very fine grained
  - Maintained as part of process state
    - » In Linux, counts elapsed global time
- Special assembly code instruction to access
- On (recent model) Intel machines:
  - 64 bit counter.
  - RDTSC instruction sets %edx to high order 32-bits, %eax to low order 32-bits

- 12 - 15-213, F'02

### **Cycle Counter Period**

### Wrap Around Times for 550 MHz machine

- Low order 32 bits wrap around every 2<sup>32</sup> / (550 \* 10<sup>6</sup>) = 7.8 seconds
- High order 64 bits wrap around every 2<sup>64</sup> / (550 \* 10<sup>6</sup>) = 33539534679 seconds
  - 1065 years

#### For 2 GHz machine

- Low order 32-bits every 2.1 seconds
- High order 64 bits every 293 years

- 13 - 15-213, F'02

### Measuring with Cycle Counter

#### Idea

- Get current value of cycle counter
  - store as pair of unsigned's cyc\_hi and cyc\_lo
- Compute something
- Get new value of cycle counter
- Perform double precision subtraction to get elapsed cycles

```
/* Keep track of most recent reading of cycle counter */
static unsigned cyc_hi = 0;
static unsigned cyc_lo = 0;

void start_counter()
{
   /* Get current value of cycle counter */
   access_counter(&cyc_hi, &cyc_lo);
}
```

- 14 - 15-213, F'02

### Accessing the Cycle Cntr.

- GCC allows inline assembly code with mechanism for matching registers with program variables
- Code only works on x86 machine compiling with GCC

```
void access_counter(unsigned *hi, unsigned *lo)
{
    /* Get cycle counter */
    asm("rdtsc; movl %%edx,%0; movl %%eax,%1"
        : "=r" (*hi), "=r" (*lo)
        : /* No input */
        : "%edx", "%eax");
}
```

■ Emit assembly with rdtsc and two mov1 instructions

- 15 - 15-213, F'02

### Instruction String

- Series of assembly commands
  - Separated by ";" or "\n"
  - Use "%%" where normally would use "%"

- 16 - 15-213, F'02

```
void access_counter
  (unsigned *hi, unsigned *lo)
{
    /* Get cycle counter */
    asm("rdtsc; movl %%edx,%0; movl %%eax,%1"
        : "=r" (*hi), "=r" (*lo)
        : /* No input */
        : "%edx", "%eax");
}
```

#### **Output List**

- Expressions indicating destinations for values %0, %1, ..., %j
  - Enclosed in parentheses
  - Must be Ivalue
    - » Value that can appear on LHS of assignment
- Tag "=r" indicates that symbolic value (%0, etc.), should be replaced by register

- 17 - 15-213, F'02

```
void access_counter
  (unsigned *hi, unsigned *lo)
{
    /* Get cycle counter */
    asm("rdtsc; movl %%edx,%0; movl %%eax,%1"
        : "=r" (*hi), "=r" (*lo)
        : /* No input */
        : "%edx", "%eax");
}
```

### **Input List**

■ Series of expressions indicating sources for values %j+1, %j+2,

. . .

- Enclosed in parentheses
- Any expression returning value
- Tag "r" indicates that symbolic value (%0, etc.) will come from register

- 18 - 15-213, F'02

#### **Clobbers List**

- List of register names that get altered by assembly instruction
- Compiler will make sure doesn't store something in one of these registers that must be preserved across asm
  - Value set before & used after

- 19 - 15-213, F'02

## Accessing the Cycle Cntr. (cont.)

### **Emitted Assembly Code**

```
movl 8(%ebp),%esi  # hi
movl 12(%ebp),%edi  # lo

#APP

    rdtsc; movl %edx,%ecx; movl %eax,%ebx

#NO_APP

    movl %ecx,(%esi)  # Store high bits at *hi
movl %ebx,(%edi)  # Store low bits at *lo
```

- Used %ecx for \*hi (replacing %0)
- Used %ebx for \*1o (replacing %1)
- Does not use %eax or %edx for value that must be carried across inserted assembly code

- 20 - 15-213, F'02

## **Completing Measurement**

- Get new value of cycle counter
- Perform double precision subtraction to get elapsed cycles
- Express as double to avoid overflow problems

```
double get_counter()
{
   unsigned ncyc_hi, ncyc_lo
   unsigned hi, lo, borrow;
   /* Get cycle counter */
   access_counter(&ncyc_hi, &ncyc_lo);
   /* Do double precision subtraction */
   lo = ncyc_lo - cyc_lo;
   borrow = lo > ncyc_lo;
   hi = ncyc_hi - cyc_hi - borrow;
   return (double) hi * (1 << 30) * 4 + lo;
}</pre>
```

– 21 – 15-213, F'02

## Timing With Cycle Counter

#### **Determine Clock Rate of Processor**

 Count number of cycles required for some fixed number of seconds

```
double MHZ;
int sleep_time = 10;
start_counter();
sleep(sleep_time);
MHZ = get_counter()/(sleep_time * 1e6);
```

#### **Time Function P**

■ First attempt: Simply count cycles for one execution of P

```
double tsecs;
start_counter();
P();
tsecs = get_counter() / (MHZ * 1e6);
```

- 22 - 15-213, F'02

### **Measurement Pitfalls**

#### **Overhead**

- Calling get\_counter() incurs small amount of overhead
- Want to measure long enough code sequence to compensate

### **Unexpected Cache Effects**

- artificial hits or misses
- e.g., these measurements were taken with the Alpha cycle counter:

```
foo1(array1, array2, array3);  /* 68,829 cycles */
foo2(array1, array2, array3);  /* 23,337 cycles */
vs.
foo2(array1, array2, array3);  /* 70,513 cycles */
foo1(array1, array2, array3);  /* 23,203 cycles */
```

15-213, F'02

# Dealing with Overhead & Cache Effects

- Always execute function once to "warm up" cache
- Keep doubling number of times execute P() until reach some threshold
  - Used CMIN = 50000

- 24 - 15-213, F'02

### **Multitasking Effects**

### **Cycle Counter Measures Elapsed Time**

- Keeps accumulating during periods of inactivity
  - System activity
  - Running other processes

### **Key Observation**

- Cycle counter never underestimates program run time
- Possibly overestimates by large amount

#### K-Best Measurement Scheme

- Perform up to N (e.g., 20) measurements of function
- See if fastest K (e.g., 3) within some relative factor ε (e.g., 0.001)

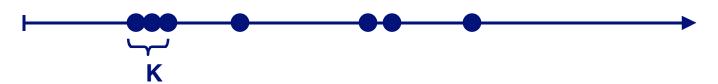

# K-Best Validation

Intel Pentium III, Linux 100 10 Measured:Expected Error Load 1 — Load 2 ▲ Load 11 0.1 0.01 0.001 20 30 10 0 40 50 **Expected CPU Time (ms)** 

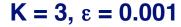

#### Very good accuracy for < 8ms

- Within one timer interval
- v Even when heavily loaded

#### Less accurate of > 10ms

- Light load: ~4% error
  - Interval clock interrupt handling
- Heavy load: Very high error

### Compensate For Timer Overhead

K = 3,  $\varepsilon = 0.001$ 

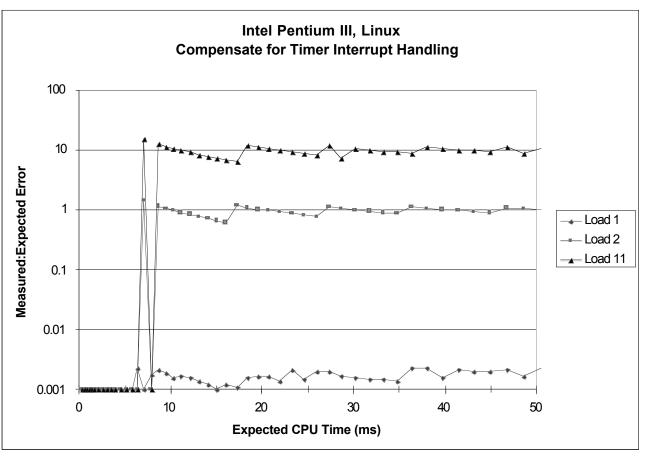

#### **Subtract Timer Overhead**

- Estimate overhead of single interrupt by measuring periods of inactivity
- Call interval timer to determine number of interrupts that have

#### Better Accuracy for > 10ms

- Light load: 0.2% error
- Heavy load: Still very high error

\_ 27 \_ **occurred** 15-213, F'02

# K-Best on NT

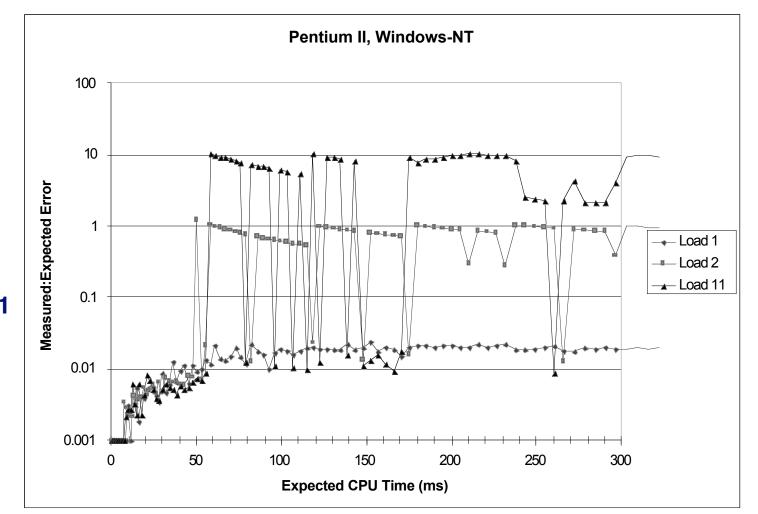

 $K = 3, \epsilon = 0.001$ 

#### Acceptable accuracy for < 50ms

Scheduler allows process to run multiple intervals

#### Less accurate of > 10ms

■ Light load: 2% error

Heavy load: Generally very

high error

### Time of Day Clock

- Unix gettimeofday() function
- Return elapsed time since reference time (Jan 1, 1970)
- Implementation
  - Uses interval counting on some machines
    - » Coarse grained
  - Uses cycle counter on others
    - » Fine grained, but significant overhead and only 1 microsecond resolution

```
#include <sys/time.h>
#include <unistd.h>

struct timeval tstart, tfinish;
double tsecs;
gettimeofday(&tstart, NULL);
P();
gettimeofday(&tfinish, NULL);
tsecs = (tfinish.tv_sec - tstart.tv_sec) +
    1e6 * (tfinish.tv_usec - tstart.tv_usec);
```

– 29 – 15-213, F'02

## K-Best Using gettimeofday

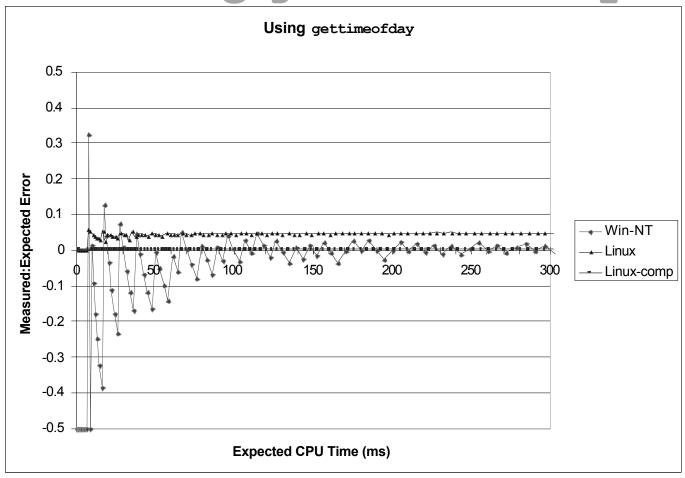

#### Linux

### As good as using cycle counter

■ For times > 10 microseconds

#### **Windows**

- Implemented by interval counting
- Too coarse-grained

15-213, F'02

### **Measurement Summary**

### Timing is highly case and system dependent

- What is overall duration being measured?
  - > 1 second: interval counting is OK
  - << 1 second: must use cycle counters</p>
- On what hardware / OS / OS version?
  - Accessing counters
    - » How gettimeofday is implemented
  - Timer interrupt overhead
  - Scheduling policy

### **Devising a Measurement Method**

- Long durations: use Unix timing functions
- Short durations
  - If possible, use gettimeofday
  - Otherwise must work with cycle counters
  - K-best scheme most successful